## **DigComp 2.4.3 Google Calendar y Docs para la colaboración en proyectos**

**Documento de enlaces complementarios**

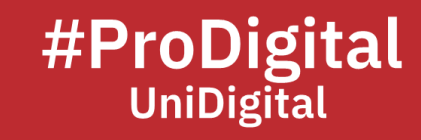

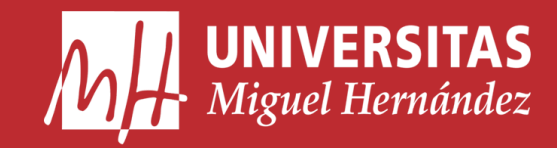

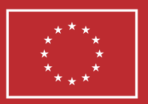

**Financiado por** la Unión Europea NextGenerationEU

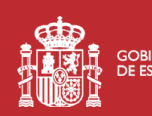

**ANTIFICOBIERNO MINISTERIO**<br>ANTIFICO DE ESPAÑA DE UNIVERSIDADES

Plan de Recuperación, **Transformación** 

## **DC2.4.3 Google Calendar y Docs para la colaboración en proyectos**

- Cárdenas, D. (2022, Febrero). *Cómo usar Google Docs - Tutorial completo 2022*. El Tío Tech. Retrieved December 13, 2022, from [https://eltiotech.com/tutorial-google](https://eltiotech.com/tutorial-google-docs/)[docs/](https://eltiotech.com/tutorial-google-docs/)
- *Documentos (Google)*. (n.d.). Inicia sesión: Cuentas de Google. Retrieved February 14, 2023, from <https://docs.google.com/?hl=es>
- *Google Docs – Recursos TIC*. (n.d.). Recursos TIC PUCV. Retrieved December 13, 2022, from [https://recursostic.ucv.cl/wordpress/index.php/essential\\_grid/google-docs](https://recursostic.ucv.cl/wordpress/index.php/essential_grid/google-docs-perfil-docente/)[perfil-docente/](https://recursostic.ucv.cl/wordpress/index.php/essential_grid/google-docs-perfil-docente/)
- *Google Docs. Guía para principiantes – Faq-mac*. (2021, July 21). Faq-mac. Retrieved December 13, 2022, from [https://www.faq-mac.com/2021/07/google-docs-guia](https://www.faq-mac.com/2021/07/google-docs-guia-para-principiantes/)[para-principiantes/](https://www.faq-mac.com/2021/07/google-docs-guia-para-principiantes/)
- Grupo Spri Agencia Vasca de Desarrollo Empresarial. (2018, Enero). *Manual de Google Docs - SPRI*. Spri.eus. Retrieved December 13, 2022, from <https://www.spri.eus/es/teics-comunicacion/manual-de-google-docs/>
- *How to use Google Docs - Google Docs Editor 2022*. (2022, February 18). Cómo usar Google Docs - Editor de Documentos de Google 2022. Retrieved December 13, 2022, from <https://youtu.be/xApZhkNcJyY>
- Reyes, C. (2021, April 19). *Tutorial de Google Calendar en español | ¡Para la universidad y más!* YouTube. Retrieved December 13, 2022, 14.50 min. From <https://youtu.be/lS7mKy0-DLU>
- *Tutorial GOOGLE CALENDAR | Fácil y completo |- Google Workspace*. (2019, September 25). YouTube. Retrieved December 13, 2022, from <https://youtu.be/LIvh-8Z7D2E>
- *TUTORIAL GOOGLE DOCS 1 Edición de textos, tablas, imágenes*. (2020, May 20). YouTube. Retrieved December 13, 2022, from <https://youtu.be/BWrsfDbIUo0>
- *Tutorial Google documentos. Retrieved December 13, 2022, Dirección Operativa de Incorporación de Tecnologías (InTec). Biblioteca digital BUE - Argentina, from*  [https://biblioteca-digital.bue.edu.ar/descargar/90df29-tutorial-google-docs](https://biblioteca-digital.bue.edu.ar/descargar/90df29-tutorial-google-docs-documentos.pdf)[documentos.pdf](https://biblioteca-digital.bue.edu.ar/descargar/90df29-tutorial-google-docs-documentos.pdf)
- *Tutorial TODO sobre GOOGLE CALENDAR 2021 | Español | EVENTOS, VIDEOLLAMADAS y MÁS | Guía Completa*. (2020, October 28). YouTube. Retrieved December 13, 2022, (12.40 min), from <https://youtu.be/TEefG1qSL58>
- Viñas, M. (2020, July 28). *TUTORIAL GOOGLE DOCS 2 Trabajo colaborativo*. YouTube. Retrieved December 13, 2022, from <https://youtu.be/YJKEPs6L9io>
- *¿Cómo utilizar Google Calendar?* (2021, August 12). YouTube. Retrieved December 13, 2022, from <https://youtu.be/gYL8I8nRjMc>